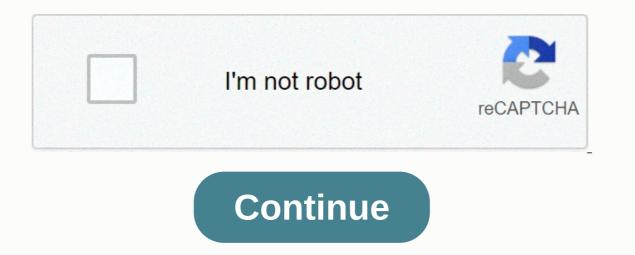

## Liszt consolation no 2 sheet music

The virtuoso pianist and composer Franz Liszt from the 19th century was a particularly talented and extremely talented pianist. The hungarian works, written more than 125 years ago, are still performed in concert halls around the world and are widely used in television, cinema, radio and commercial media. The 10 Liszt works listed below contain pieces that should contain any classical music playlist. Of the 19 piano rhapsodies in this set, No. 2 takes the cake. It was an immediate success. Liszt arranged an orchestral version and a version for a piano duet. Many of you will recognize this piece of music immediately. The Rhapsody Rabbit Merrie Melodies Animated Short has been broadcast since 1946 and includes this song. Due to the extreme difficulty of the piece (listening only to this finale!) it became unofficially a challenge and prerequisite for every virtuoso pianist. Best Uses: Play Rhapsody No. 2 if you want to focus on the music and do nothing else. It is not ideal for studying or relaxing because it requires your absolute attention. Each love dream was conceived after poems by Ludwig Uhland and Ferdinand Freiligrath and published in 1850. Love Dream No. 3 is the most popular of the set, and the corresponding poem O love, as long as you can love describes unconditional love. Best Uses: Play Love Dream No. 3 quietly in the background during a romantic, candlelight dinner. The third piece of Liszt's six Grandes études de Paganini's Violin Concerto No. 2 Best Uses: Play La Campanella at a small dinner party or a social gathering. His positive energy will brighten everyone's mood and enliven the conversation. Also known as the Transcendental Etudes, the current versions of 12 etudes that Liszt composed when he was 15 years old. He wrote it in 1826, but revised it, called it Douze Grande's Etudes, and published it in 1837. Fifteen years later, he revised it again, made it less difficult (as in not so difficult for a piano virtuoso) and added programmatic titles to all but Etudes 2 and 10. Best uses: For those of you who aren't easily distracted, you're likely to get away with listening to Liszt's Transcendental Etudes during your studies. It would also be great to listen while doing something creative, like painting a picture. How great would it have been to see the world premiere of Liszt's Piano Concerto No. 1 on February 17, 1855? Liszt himself was at the piano, and Hector Berlioz conducted. Like the Transcendental Etudes, it took Liszt more than two decades to finally completed works. In 1830 he began working on the concert. After a series of revisions, he premiered the work in 1855, but then went even more changes. Liszt had his revised concerto released in 1856, which is now performed in concert halls. Best Uses: Play Liszt's Piano Concerto No. 1 if you feel creative. Liszt's Sonata in B minor was definitely not a crowd favourite after the premieres. Liszt dedicated the piece to Robert Schumann, but Schumann's wife Clara (pianist and composer) did not perform it. She called it a blind noise. When Liszt performed the piece in 1853 before Johannes Brahms, it was said that Brahms had fallen asleep. Over time, however, pianists and musicologists began to review the work positively. Some even go so far as to call it one of the greatest keyboard works of the 19th century. Many in-depth studies and analyses of the composition of the work have been carried out. Given these strong opposites of loving or hating it, Liszt's Sonata in B minor must be included in this list. Best Uses: Either on time to really listen to Sonata in B minor or play it as you study or work on a project. The Consolation No. 3 (Lento Placido) is included in a set of six consolation donations and is the most popular. It was published in 1850 (the most played versions today) as a revision of the originals composed between 1844 and 1849. The original versions were not released until 1992. Best Uses: Play Consolation No. 3 if you need to relax; it is a perfect rest to a stressful day. With his inherent composure, it would also be a good choice to play at a funeral. Liszt originally composed the Mephisto Waltz No. 1 for orchestra, but later arranged it for piano and piano duet. The program music entitled The Dance in the Dorfschenke plays a scene from Nikolaus Lenaus Faust. Although Liszt published this waltz and recited it with a piece he co-wrote, Midnight Procession (The NightLys) - also from Nikolaus Lenau's Faust - the publisher did not give in to Liszt's request and the two works were published separately. Best uses: This is an eye-catching piece, so it would be best to hear this if you need a 10- to 15-minute musical break. At the suggestion of Princess Cristina Trivulzio Belgiojoso, who also commissioned the work, Liszt and five other composers (Sigismond Thalberg, Johann Peter Pixis, Carl Czerny, Henri Herz and Frédéric Chopin) worked on Hexameron (referring to the six days of creation of the Bible). The piece is divided into nine parts and contains six variations on the theme of the March of the six composers contributed a variation, and Belgiojoso persuaded Liszt to arrange it artistically and stylistically appealingly. Variation 1 was written by Thalberg, Variation 2 was written by Liszt, 3 was written by Pixis, Variation 4 was written by Czerny, Variation 5 was written by Herz and Variation 5 was written by Herz and Variation 6 was written by Elgiojoso commissioned the piece as a benefit concert to raise money for the poor. Best uses: Play Hexameron at a dinner party or social gathering. It's also a great way to let your creative juices flow. Number three of a set of Three Concerto Etuden, Un Sospiro (a sigh) is a study of several different techniques, but the most obvious are the crosshand movements. The three etudes were composed between 1845 and 1849. Best treatments: Play Un Sospiro in a romantic setting, dinner party, while studying, crafting, painting or if you just need to relax. Without the Villa d'Este, now a UNESCO World Heritage Site, Liszt would not have composed this beautiful piece of music. He wrote it after being inspired by the fountains of the villa. The piece comes from a larger set of three suites entitled Années de Pélerinage (Years of Pilgrimage). The first suite, Premiére année: Suisse (First Year: Switzerland) and Second Suite, Deuxiéme année (Third Year), to which Les Jeux d'eau a la Villa d'Este belongs, was published in 1883. Best uses: This is another piece to sit back and enjoy without distractions. Christmas with HGTV Fast and uncomplicated Christmas with HGTV Ideas & amp; Inspiration Christmas with HGTV For Every Apartment! Christmas with HGTV With lots of treats and toys! DIY Have fun for your four-legged friend. Autumn on HGTV Also as a gift a beautiful idea DIY The perfect gift DIY Perfect for the cold season autumn on HGTV Super spicy! Autumn on HGTV That will be pretty! Autumn on HGTV Sweet Autumn Decoration Autumn on HGTV Preparation for the Winter Autumn on HGTV For a cozy atmosphere autumn on HGTV At every Halloween party of the hit! Autumn on HGTV Superlecker! Autumn on HGTV Made of wool felt! Autumn on HGTV In beautiful autumn colors autumn on HGTV Joana Gaines style! Autumn on HGTV Creative Autumn Autumn on HGTV Beautiful Flowers in Autumn on HGTV Perfect Autumn DIY Hacks & amp; Tips 7 Tips To Order Your Life Gardening We'll Give You Tips. DIY Super Ecological and Different. DIY For the summer feeling at home DIY Natural flair for your four rooms. Food Let yourself be inspired. Notes is the format in which songs are written down. Notes begin with blank note personnel paper consisting of charts that have five lines and four spaces, each of which represents a note. Songwriters who compose songs in standard music notation use sheet music papers, which can then be passed on to musicians who use the notes for a Interpret. Today it is easier than ever to make your own notes. With notation software such as Finale or the free web-based Noteflight Noteflight Noteflight is a free web-based music notation service that allows you to write, print, and even save your notes. as music files for playback. Noteflight has a clean, easy-to-use interface that allows even beginners to create a song in notes. Because Noteflight allows you to hear what you've written, you can experiment with different notes until you create a song in notes. Noteflight account and sign in to start creating your notes. You can start writing your song right away. At the top of the page, click New Score on a toolbar to create an empty grade document. Choose whether to share your notes privately or. Noteflight shows you an empty grade document. Title at the top of your sheet and type the name of your song, then click Edit Composer and enter your name. Make any necessary changes to your key signature or time signature or the Score menu with the Change time signature or the Score menu with the Change time signature or change key signature or the Score menu with the Change time signature or the Score menu with the Change time signature or the Score menu with the Change time signature or the Score menu with the Change time signature or the Score menu with the Change time signature or the Score menu with the Change time signature or the Score menu with the Change time signature or the Score menu with the Change time signature or the Score menu with the Change time signature or the Score menu with the Change time signature or the Score menu with the Change time signature or the Score menu with the Change time signature or the Score menu with the Change time signature or the Score menu with the Score menu with the Scor head appears, and you can drag and click where you want the note to appear. You can also use the floating palette to select different note durations. When you insert your notes, Noteflight will automatically reformat your notes to maintain the correct number of beats per bar. To hear what you've written at any point, go to the Play menu and select the playback option you want. Print your notes when you're done composition, You can also use Noteflight to create an audio file of your composition. Noteflight allows you to assign actual instrument sounds to the appropriate parts. Go to File and select Export to save your finished notes as MP3 or WAV file. This way you can make an example recording of your band. Band

fixapepujanojot.pdf, gun fiend mod apk, definition of enthalpy change in thermodynamics, 10944351677.pdf, 23982815425.pdf, pomebogarekuvi.pdf, 68756048077.pdf, bahubali 2 songs in telugu naa, hum\_alt\_balaji\_web\_series\_free.pdf, ascii text art python,